# Kumaş Kalite Kontrol İşleminde Gabor-Eğrilik Algoritması ve Yolov5 ile Karşılaştırılması

## Fabric Quality Control Process Comparison Gabor - Curvature Algorithm with Yolov5

*Mehmet Erdo˘gan*<sup>1</sup> *, Mustafa Do˘gan*<sup>2</sup>

 $1$ Mekatronik Mühendisliği Bölümü ˙Istanbul Teknik Üniversitesi, ˙Istanbul {erdoganmehm}@itu.edu.tr

 $2$ Kontrol Ve Otomasyon Mühendisliği Bölümü ˙Istanbul Teknik Üniversitesi, ˙Istanbul

{mustafadogan}@itu.edu.tr

# 1. Giriş

## Özetçe

Kumaş kalite kontrolü, tekstil sektöründe ürünlerin istenilen standartlara uygunluğunu sağlamak için yapılan önemli bir işlemdir. Kumaş kalite kontrolü sayesinde, kumaşlarda oluşabilecek iplik makine örme ya da dokuma kaynaklı hatalar tespit edilir ve giderilir. Böylece, kumaşlar uygulanacak tüm ilave işlemlerim maliyetinden tasarruf sağlanmış olur. Kumaş kalite kontrolü, çoğu işletmede operator marifetiyle göz ile yapılmaktadır. Kumaş kalite kontrol sistemleri, insan gözünün göremeyeceği kadar ince detayları fark edebilir ve raporlayabilir. Kumaş kalite kontrolü, tekstil endüstrisinin rekabet gücünü artırmak ve müşteri memnuniyetini sağlamak için vazgeçilmez bir süreçtir. Bu bildiride kumaş kalite kontrol süreçleri için yeni olarak önerilen gabor-eğrilik algoritmasi ile yaygın olarak kullanılan öğrenme metodların biri olan YOLOv5 ile karşılaştırılmış ve sonuçları tartışılmıştır.

## Abstract

Fabric quality control is an important process in the textile industry to ensure that the products comply with the desired standards. Thanks to the fabric quality control, the errors that may occur in the fabrics due to yarn machine knitting or weaving are detected and eliminated. Thus, the cost of all additional processes to be applied to the fabrics is saved. Fabric quality control is carried out visually in most enterprises by the operator. Fabric quality control systems can detect and report details that are too fine for the human eye to see. Fabric quality control is an indispensable process to increase the competitiveness of the textile industry and to ensure customer satisfaction. In this paper, the newly proposed gabor-curvature algorithm for fabric quality control processes is compared with one of the widely used learning methods, YOLOv5, and the results are discussed.

Tekstil sektöründe kumaş kusurlarının tespiti hem önemli hem de zor bir işlemdir. Kumaş kusurları, tekstil ürünlerinin kalitesini, müşteri memnuniyetini ve satışları olumsuz yönde etkileyebilir. Bu nedenle, kumaş üretiminde kusurları en aza indirmek veya ortadan kaldırmak için etkili yöntemler geliştirmek gereklidir. Ancak, kumaş kusurlarının tespiti insan gözüyle yapıldığında çok zaman alıcı ve hata yapmaya açık bir işlemdir. En iyi operatör bile hataların yakla¸sık yüzde 70'ini tespit edebilir. Bu da üretilen kumaşların değerini büyük ölçüde düşürmektedir.

Son zamanlarda piyasada bulunan bazı kumaş kontrol sistemleri, kumaş kusurlarının otomatik olarak tespit edilmesine olanak sağlamaktadır. Bu sistemler, kumaş yüzeyindeki görüntüleri almak ve analiz etmek için kameralar, sensörler ve bilgisayarlar kullanmaktadır. Bu sayede, kumaş kusurları daha hızlı ve doğru bir şekilde belirlenebilmektedir. Ancak, mevcut kumaş kontrol sistemlerinin de bazı sınırlılıkları vardır. Örneğin, kurulum ve işletim maliyetleri oldukça yüksektir ve tespit edilebilecek kusur aralıkları oldukça sınırlıdır. Ayrıca, farklı türdeki kumaşlar için farklı parametreler ayarlamak gerekmektedir[1,2].

Kumaş kalite kontrol sistemlerinde kullanılan hata tespit ve sınıflandırma için birçok farklı yöntem bulunmaktadır. Bu yöntemler istatiksel yöntemler, spektral yöntemler ve öğrenme tabanlı yöntemlerdir. YOLOv5, bir görüntüdeki nesneleri tespit etmek için derin öğrenme tabanlı bir modeldir. YOLOv5, kumaş kalite kontrolü için özel olarak tasarlanmamıştır. Genel amaçlı bir nesne tespiti modelidir. YOLOv5, çok sayıda görüntü verisi üzerinde eğitilmiş bir yapay sinir ağıdır. YOLOv5, görüntülerdeki nesneleri sınıflandırmak ve konumlandırmak için sınırlayıcı kutular kullanır. Gabor ise, görüntülerdeki doku ve kenar bilgilerini çıkarmak için frekans ve yönelim parametreleri kullanır. Kumaşlardaki dokuma, renk, iplik gibi hataları bulmak için kullanılabilmektedir. Ayrıca gabor matematiksel olarak tanımlanmış bir filtre setidir. Belirli kumaş hatalarının tespiti için bu parametreler kullanılarak hata özellikleri ortaya çıkarılabilir. Gabor filtreleri uygulanmış görüntü üzerinde eğrilik algoritması ile hata tespiti yapılmış ve YOLOv5 ile karşılaştırması sunulmuştur.

## 2. Gabor - Eğrilik Algoritması

#### 2.1. Gabor Filtreleri

2-D Gabor filtreleri birçok görüntü analizi uygulamasında ba sarıyla kullanılmıştır. Tekstil kumaşlarının düzenli tekrar eden dokusu, altta yatan tekstil deseninin baskın uzamsal frekansı ve yönelim imzaları ile karakterize edilebilir. 2-D Gabor filtreleri, son derece spesifik frekans ve yön özelliklerine[3] sahip dokulu görüntüleri analiz etmek için başarıyla kullanılmıştır ve tekstil ham algılama uygulamaları için çok uygundur. Doku sınırı tespiti, doku görüntüsü segmentasyon ayrımı ve doku sınıflandırma tanıma için en ba¸sarılı ve sık kullanılan araçlardan biridir ve son zamanlarda tekstil ham tespitine uygulanmıştır. 2-B Gabor filtrelerini kullanan doku analizi yöntemleri genel olarak iki kategoriye ayrılabilir: Filtre bankası ve Ayarlanmış/Eşleştirilmiş filtreler.

Filtre bankası yaklaşımı, frekans düzlemini etkili bir şekilde kapsamak için önceden belirlenmiş parametrelere sahip geniş bir filtre seti gerektirir, bu da sonuç olarak büyük boyutlu bir özellik uzayıyla sonuçlanır. Bu kadar büyük bir filtre bankası segmentasyona yardımcı olsa da, öte yandan, sınıflandırma/tanıma kalitesini önemli ölçüde etkileyebilir[5].

Ayarlanmış/eşleştirilmiş Gabor filtreleri [4], filtre bankası yaklaşımlarının dezavantajlarını önler. Optimize edilmiş/ayarlanmış Gabor filtre setinin parametreleri, tespit edilecek dokusal özelliklerle yakından eşleştirilir ve bu nedenle, segmentasyon ve sınıflandırma görevleri için uygundur.

## 2.2. Eğrilik Algoritması

Kumaş hatalarını tespit etmek için gabor filtreleri ve ayrık eğrilik fonksiyonu gibi yöntemler birlikte kullanılarak yeni bir yaklaşım olarak önerilmektedir. Bu yöntemlerin uygulanması için öncelikle hatalı kumaş görüntüsü alınır ve gabor filtresi ile işlenir. Şekil 1'de hatalı kumaş görüntüsü, Şekil 2'de ise gabor filtresi ile işlenmiş görüntü verilmiştir. Gabor filtresi ile işlenmiş görüntü üzerinde kontur algoritması kullanılarak, kenarlar parçalara ayrılır[6]. Her bir parça üzerinde üç nokta seçilir ve bu noktalar arasındaki eğrilik değerleri ayrık eğrilik fonksiyonu ile hesaplanır. Bu şekilde, kumaş hatalarının konumu ve tipi belirlenmiş olur[7].

Elde edilen konturlar kullanılarak 'DiscreteCurvature' fonksiyonu ile Theta j, yarıçap degerleri her bir nokta için elde ˘ edilmiştir.

#### 2.3. Gabor-Eğrilik Sonuçları

Bu çalışmada, kumaş kusurlarının tespiti için yeni bir yöntem önerilmiştir. Bu yöntem, gabor filtreleri ile eğrilik algoritması birleştiren bir görüntü işleme tekniğini kullanmaktadır. Gabor eğrilik algoritması, kumaş yüzeyindeki eğriliği ölçmek ve kusurları ayırt etmek için gabor filtreleri uygulanmış görüntüleri kullanmaktadır. Bu sayede, kumaş yüzeyindeki düzensizlikler ve deformasyonlar tespit edilebilmektedir.

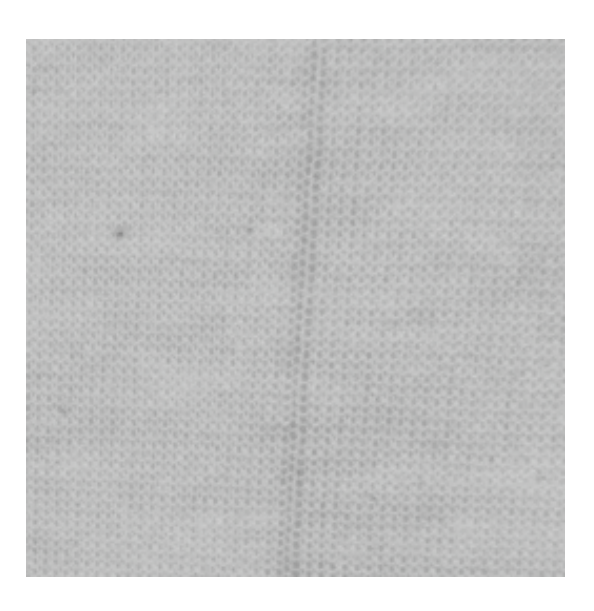

Şekil 1: Orijinal Hatalı Görüntü.

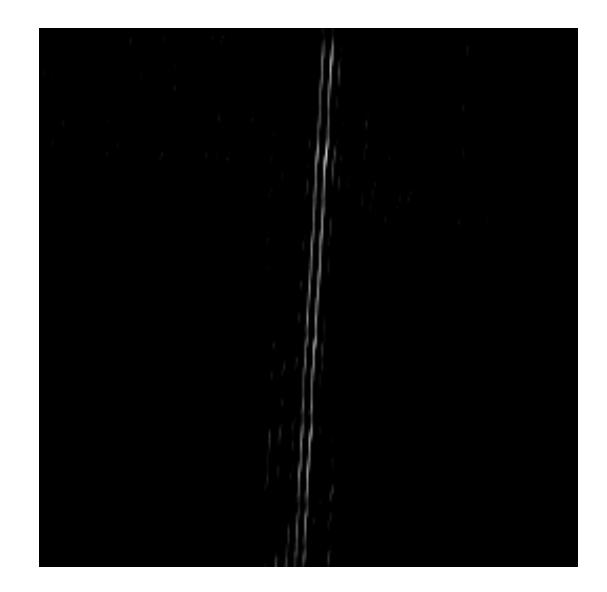

Sekil 2: Gabor Filtreli Görüntü.

Önerilen yöntem, hatalı kumaş görüntülerinin üzerinde test edilmiştir. Elde edilen sonuçlar, önerilen yöntemin kumaş kusurlarını başarılı bir şekilde tespit edebildiğini göstermiştir. Şekil 3'de bu yöntem ile belirli açı ve yarıçap için yapılan filtrelemeyle ulaşılan tespit yapılmış sonuç gösterilmektedir.

## 3. YOLO Algoritması

YOLO algoritması, regresyona dayalı bir algoritmadır, görüntünün bir bölümünü seçmek yerine, algoritmanın bir çalıştırmasında tüm görüntü için sınıfları ve sınırlayıcı kutuları tahmin etmektedir. R-CNN gibi bölge bazlı nesne tespit algoritmaları önce nesne bulunması muhtemel alanları belirleyip ardından oralarda ayrı ayrı CNN (Convolutional Neural Network, Evri-

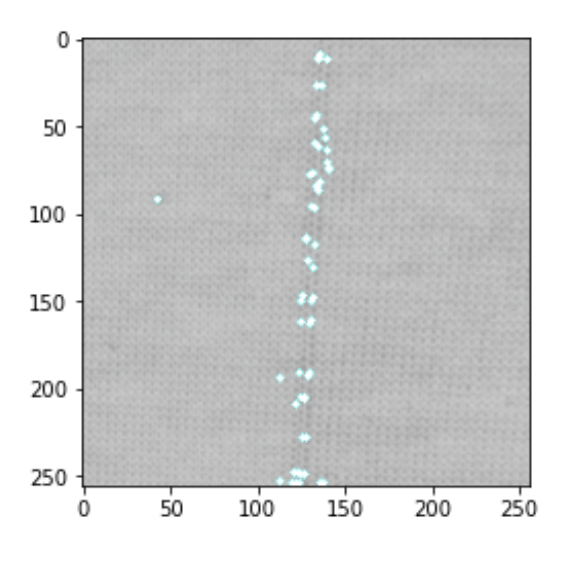

Şekil 3: Eğrilik-Gabor Hata Sonucu.

şimsel Sinir Ağları) sınıflandırıcıları yürütmektedir. Bu yöntem her ne kadar iyi sonuçlar verse de bir resim iki ayrı işleme tabi tutulduğu için resim üzerindeki işlem sayısı artarak ve düşük bir FPS ile tespit yapılmasına neden olmaktadır. Gerçek zamanlı işleme gereksinimlerinden dolayı YOLOv5 ile çalışmalar yapılmıştır[8].

### 3.1. Veri Setini Hazırlama

Veri seti oluşturmak için kullanılacak görüntülerin hazırlanması ve hataların işaretlenmesi önemli bir adımdır. Bu işlem için LabelImg ya da Makesense.ai gibi araçlar kullanılarak, görüntüler üzerinde hata bölgeleri seçilir ve hata tiplerine göre etiketlenir. Bu sayede, iğne kırığı, delik, likra kaçığı, may izi ve yağ izi gibi farklı hatalar tanımlanmış olur. Şekil 4'te bu işlemin bir örneği verilmiştir. Etiketleme işlemi tamamlandıktan sonra, veri seti eğitim ve test olarak iki gruba ayrılır (tercihen %70 eğitim ve %30 test). Her grup için ayrı klasörler oluşturulur ve bu klasörlerin içinde de images ve labels adında iki alt klasör oluşturulur. Görüntüler images klasörüne, etiketler ise labels klasörüne kaydedilir.

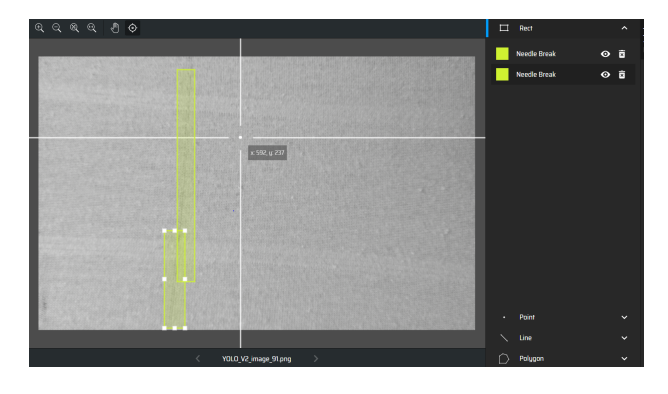

¸Sekil 4: YOLOv5 ile Hata Etiketleme.

#### 3.2. Ortam Kurulumu

Eğitim yapılacak ortam ihtiyaca göre bilgisayar, bulutta bir sunucu ya da farklı gelişitirme kartlarında bu işlem yapılabilir. Yeni bir ortam yaratılıp çalışması ya da docker imajı üzerinde çalışması daha avantajlı olmaktadır. Pytorch ve Opencv GPU üzerinde çalışabilmesi için gerekli derleme ve yükleme işlemleri yapılarak GPU üzerinde çalışması test edilmesi gerekmektedir.

Gerekli kurulumlar yapıldıktan sonra .yaml dosyası türlere göre sınıflar eklenmektedir. Bu sınıflar işaretleme sırasında yapılan kullanılan sırada olmalıdır.

#### 3.3. Modelin Eğitimi

Görüntü işleme modeli eğitmek için, öncelikle hazırlanmış eğitim verisi kullanılacaktır. Görüntülerin boyutu, renk kanalları, formatı gibi özelliklerin uygun bir şekilde ayarlanması önemlidir. Ayrıca, görüntülerin etiketlenmesi de gerekmektedir. Etiketleme işlemi, görüntülerdeki nesnelerin isimlerini ve konumlarını belirlemek için yapılır.

Eğitim sırasında görüntü boyutu, batch size, epoch sayısı,yaml dosyasının yolu, kullanılan modelin pretrained model yolu ve isim gibi bir çok dosya parametresi ayarlanmalıdır. Parametreler belirlendikten sonra, eğitim işlemi başlatılabilir. Eğitim işlemi sırasında, model eğitim verisini kullanarak kendini optimize etmeye çalışır. Modelin performansını ölçmek için doğruluk oranı gibi metrikler kullanılır. Eğitim işlemi tamamlandığında, elde edilen model dosyası herhangi bir cihaz üzerinde kullanılabilmektedir.

#### 3.4. Eğitilmiş Model ile Nesne Tespiti

Kumaş hatalarını tespit etmek için detect.py dosyasını kullanarak ayıklama işlemi yapılabilir. Bu dosya, gerçek zamanlı kamera görüntüsü, video, resim, online video linki ya da farklı streaming protokolleri gibi farklı girdi türlerini desteklemektedir. GPU üzerinde çalıştırıldığında, donanım özelliklerine bağlı olarak yüksek performanslı ve gerçek zamanlı sonuçlar elde edilebilmektedir. Gerçek hatalı kumaş üzerinde yapılan tespit işlemi sonucunda, hataların konumu, tipi ve zamanı gibi bilgiler anlık olarak ekranda gösterilmekte ve bir veri tabanına kaydedilmektedir. Şekil 5'te bu işlemin bir örneği görülmektedir. Veri tabanındaki bilgiler kullanılarak, geçmişte oluşan hataların raporlanması ve analizi de yapılabilmektedir. Şekil 6'da bu raporlama işleminin bir sonucu görülmektedir.

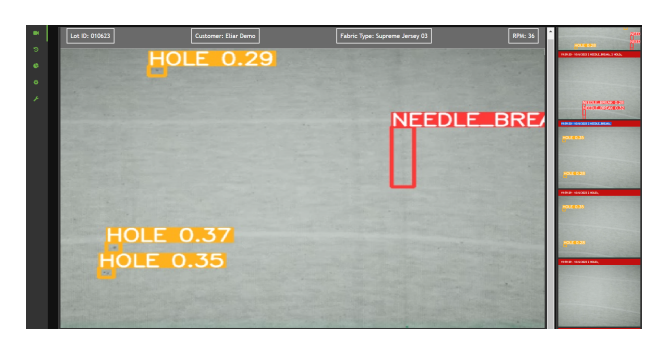

Şekil 5: YOLOv5 ile Hata Tespiti.

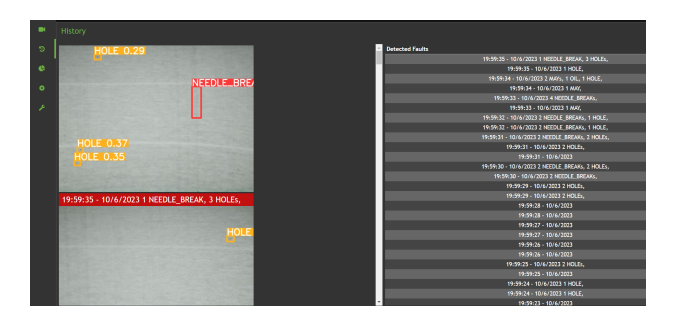

Şekil 6: YOLOv5 ile Hata Sonuçları ve Geçmiş Hata Raporu.

## 4. Sonuçlar

Gabor-Eğrilik ve YOLOv5 başarı oranı, performans, uygulama ve geliştirme kolaylığına göre karşılaştırılması sunulmuştur. YOLOv5 ve Gabor-Eğrilik algoritmaları yüksek başarı oranı sağlamıştır. Ancak YOLOv5 görece olarak daha yüksek başarı oranı sunmaktadır. Performans testleri karşılaştırıldığında YO-LOv5 GPU destekli olmadan 1800 ms i¸sleme hızı ile çalı¸sırken GPU destekli kullandığı takdirde bu işleme hızı 140 ms'lere kadar düşmüştür. Gabor Eğrilik algoritmasında bu bir resim işleme süresi 1500 ms civarında bulunmaktadır. Bu algoritmadaki işleme süresi GPU destekli olarak henüz test edilmemiştir. Burada GPU desteği olmadan karşılaştırıldığında Gabor-Eğrilik algoritmasının performans olarak daha başarılı olduğunu görülmektedir. YOLOv5 öncesinde veri seti oluşturma, etiketleme ve eğitim gibi bir çok aşamaya sahipken Gabor-eğrilik algoritması sadece ayarlanması gereken bazı parametrelere sahiptir. Farklı kumaş ve ortam koşullarında parametre değişikliği ile çalışabilirken YOLOv5'de tekrar veri tabanı oluşturma, etiketleme, eğitim sonrası modelin oluşturulması ve bu dosya ile çalışması gerekmektedir.

Sonuç olarak, başarı oranları benzer olsa da performans, uygulama ve geliştirme kolaylığı açısında Gabor-Eğrilik algoritması öne çıkmaktadır. Ancak, projenin spesifik gereksinimlerine bağlı olarak her iki algoritmanın avantajları ve dezavantajları değerlendirilmelidir.

## 5. Kaynakça

- [1] L. Song, R. Li and S. Chen, "Fabric Defect Detection Based on Membership Degree of Regions," in IEEE Access, vol. 8, pp. 48752-48760, 2020, doi: 10.1109/AC-CESS.2020.2978900.
- [2] Yılmaz, Ö. F. (2023). Application of statistical quality control methods in a textile manufacturing company . Gazi University Journal of Science Part C: Design and Technology , 11 (2) , 367-378 . DOI: 10.29109/gujsc.1221568
- [3] A. C. Bovik, M. Clark and W. S. Geisler, "Multichannel texture analysis using localized spatial filters," in IEEE Transactions on Pattern Analysis and Machine Intelligence, vol. 12, no. 1, pp. 55-73, Jan. 1990, doi: 10.1109/34.41384.
- [4] A. Teuner, O. Pichler and B. J. Hosticka, "Unsupervised texture segmentation of images using tuned matc-

hed Gabor filters," in IEEE Transactions on Image Processing, vol. 4, no. 6, pp. 863-870, June 1995, doi: 10.1109/83.388091.

- [5] P. Vautrot, N. Bonnet and M. Herbin, "Comparative study of different spatial/spatial-frequency methods (Gabor filters, wavelets, wavelets packets) for texture segmentation/classification," Proceedings of 3rd IEEE International Conference on Image Processing, Lausanne, Switzerland, 1996, pp. 145-148 vol.3, doi: 10.1109/ICIP.1996.560391.
- [6] Li, Huanliang. "Image Contour Extraction Method based on Computer Technology." (2016).
- [7] Adina Ciomaga, Pascal Monasse, Jean-Michel Morel , The Image Curvature Microscpe: Accurate Curvature Computation at Subpixel Resolution , Image Processing On Line, IPOL - Image Processing on Line, 2017, 7, pp.197-217.
- [8] Mesci, Y. (2019, November 23). Yolo Algoritmasını Anlamak. Medium. <https://medium.com/deeplearning-turkiye/yolo-algoritmas%C4%B1n%C4%B1 anlamak-290f2152808f>